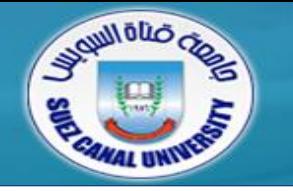

# *Fundamentals of Multimedia*

# **Lecture 1**

*Mahmoud El-Gayyar*

*elgayyar@ci.suez.edu.eg*

# **Outline**

- *Introduction to the course*
	- General information
	- Syllabus
	- Course arrangment
	- General rules
- *Introduction to multimedia*
	- Definition
	- **+ History**
	- **+ Technology**
- *Introduction to HTML*

# **Outline**

- *Introduction to the course*
	- General information
	- Syllabus
	- Course organization
	- General rules
- *Introduction to multimedia*
	- Definition
	- ◆ History
	- **Software tools**
- *Introduction to HTML*

# **General Information**

#### *Lecture*

- 
- 
- 
- *Lab*
	-
	-
- Lecturer: Mahmoud El-Gayyar
	- Contact: [elgayyar@ci.suez.edu.eg](mailto:elgayyar@ci.suez.edu.eg)

Office hours: Monday, 11:30 am to 12:30 pm (email)

 Assistant: Bassel Hafiz, Samiha Mohamed Contact: basselhafiz, samiha\_mohamed01098 @*yahoo.com*

- *Textbook*
	- CS Department
- *Course web page:*
	- The notes and the assignments will be available online.
	- http://elgayyar.staff.scuegypt.edu.eg/fundamentals-of-multimedia/

## **Syllabus of the Lecture**

- *Hypertext representation*
- *Text compression*
- *Image data representation*
- *Image data compression*
- *Video data representation*
- *Video compression*
- *Introduction to image retrieval*
- *Extra:*
	- Audio data representation
	- Audio data compression

### **Course Organization**

- *2-3 lecture quizzes*
- *Midterm exam*
- *Assignments:*
	- Submitted in Groups: 4-6 students
	- One group will be selected to represent its solution
	- Sometimes it helps to do it twice if you feels it is still difficult
	- Deadline is a real deadline ?!! Half of the final mark

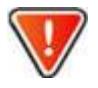

- ◆ Practical Exam !!!!!
- *Bonus marks*
	- Optional work, communication, clever or creative solutions
- *I monitor area of difficulty and adjust the material: lectures,*

#### **General Rules**

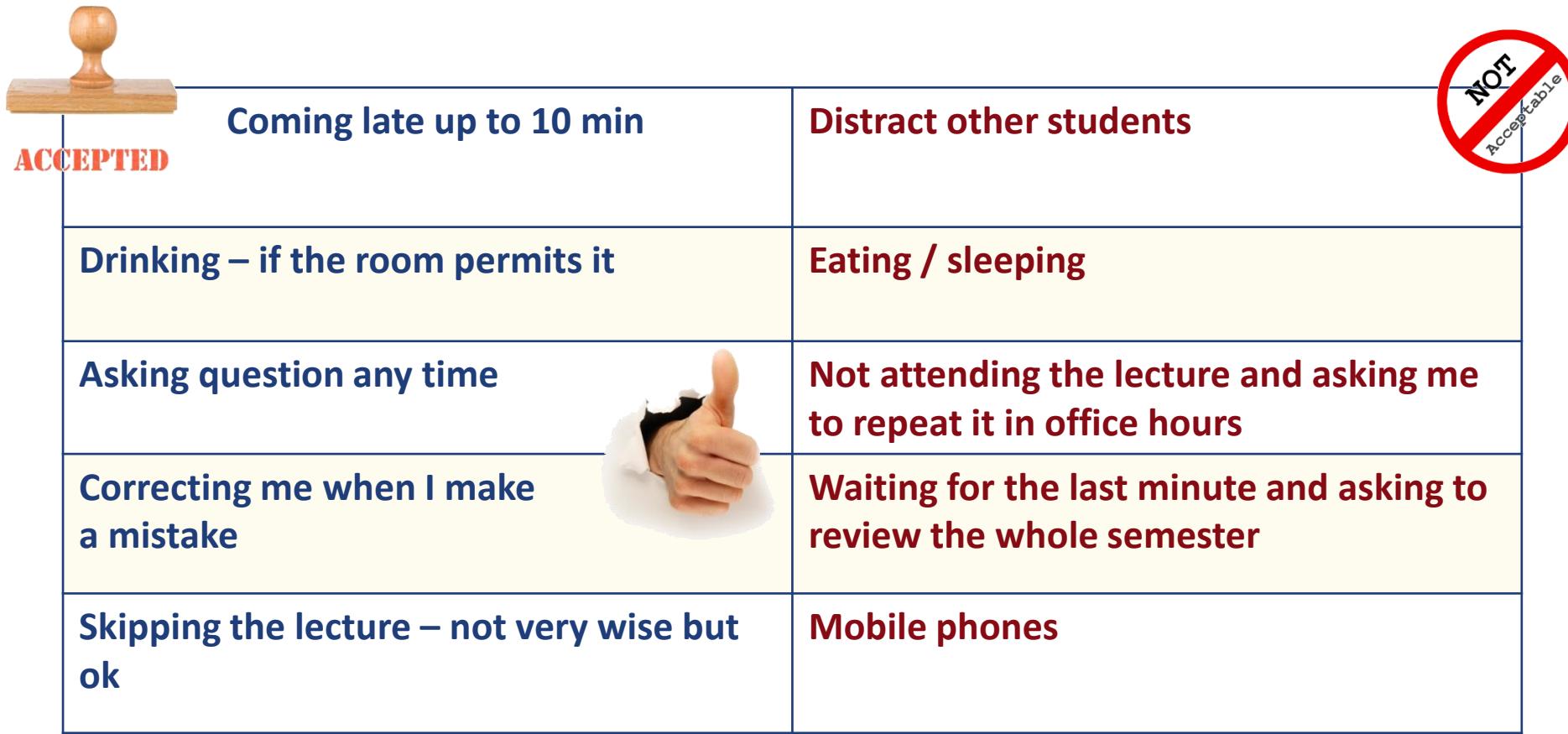

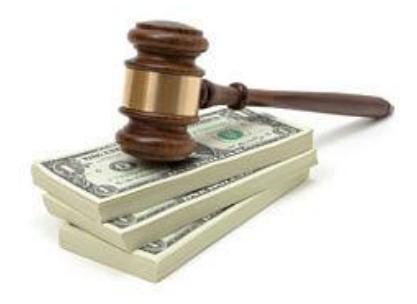

- *Don't wait until the last minute each week*
- If you get stuck move around review material, *search Google, then come back*
	- When you look back, you will see that this was all \*really\* easy
- *When you feel stuck – communicate – ask a friend or come back to your assistant or to me.*

# **Outline**

- *Introduction to the course*
	- General information
	- Syllabus
	- Course arrangment
	- General rules
- *Introduction to multimedia*
	- Definition
	- ◆ History
	- **+ Software tools**
- *Introduction to HTML*
- *Different people Different viewpoints of the term multimedia*
	- **PC Vendor:** PC with sound capability, DVD-ROM, ..
	- **A consumer entertainment vendor:** Smart TV with digital channels, Sound system, ..
	- **A Computer science student:** applications use multiple modalities, including text, images, animation, video, sound, ..
- *Multimedia & CS:*
	- Graphics, HCI, data compression, networking, database systems..

- *Multimedia involves multiple modalities of text, audio, images, drawings, animation, and video. Examples of how these modalities are put to use:*
	- Video teleconferencing
	- Distributed lectures for higher education
	- Tele-medicine
	- Co-operative work environment
	- Searching in large video and image databases (e.g. YouTube)

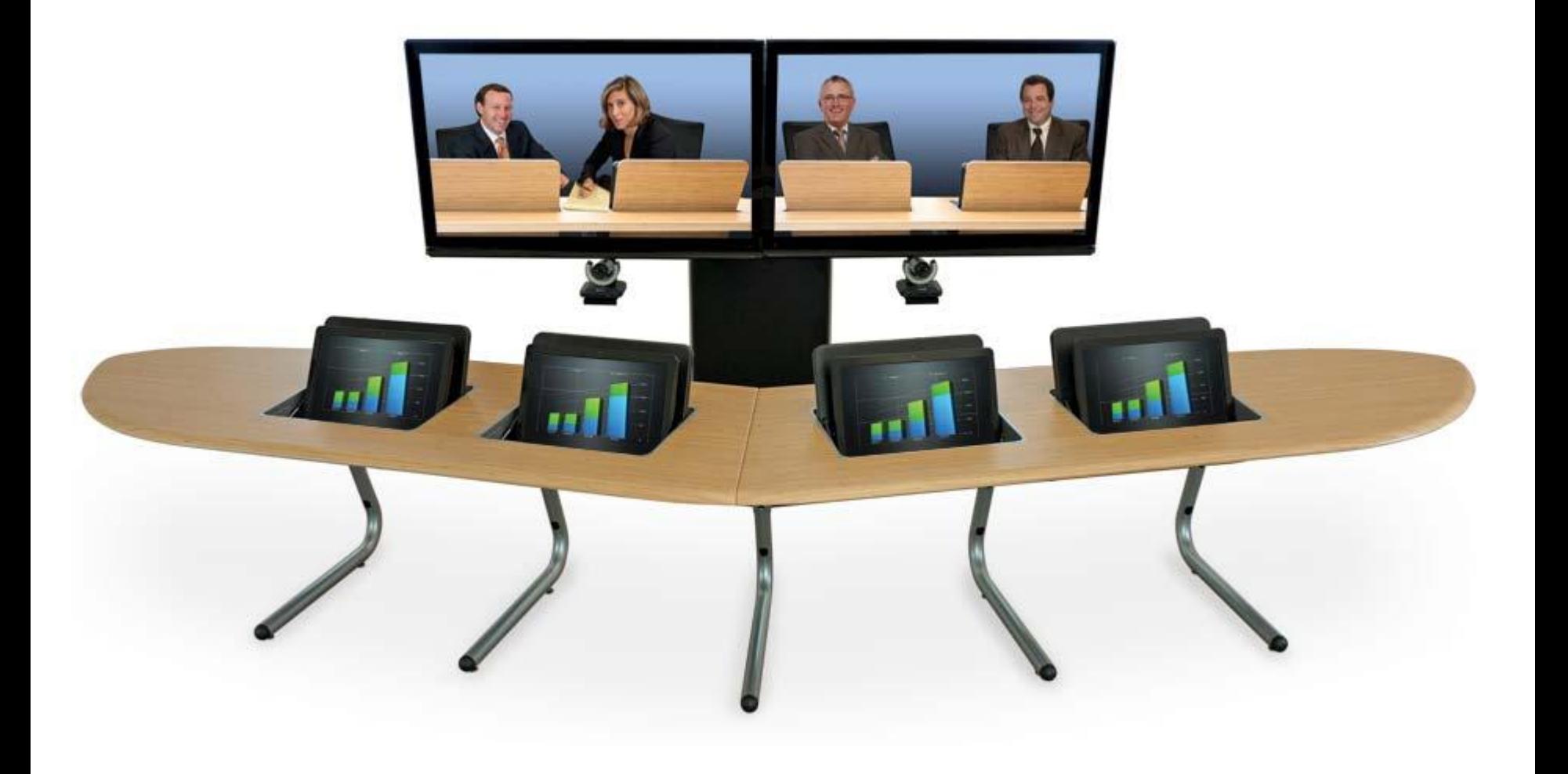

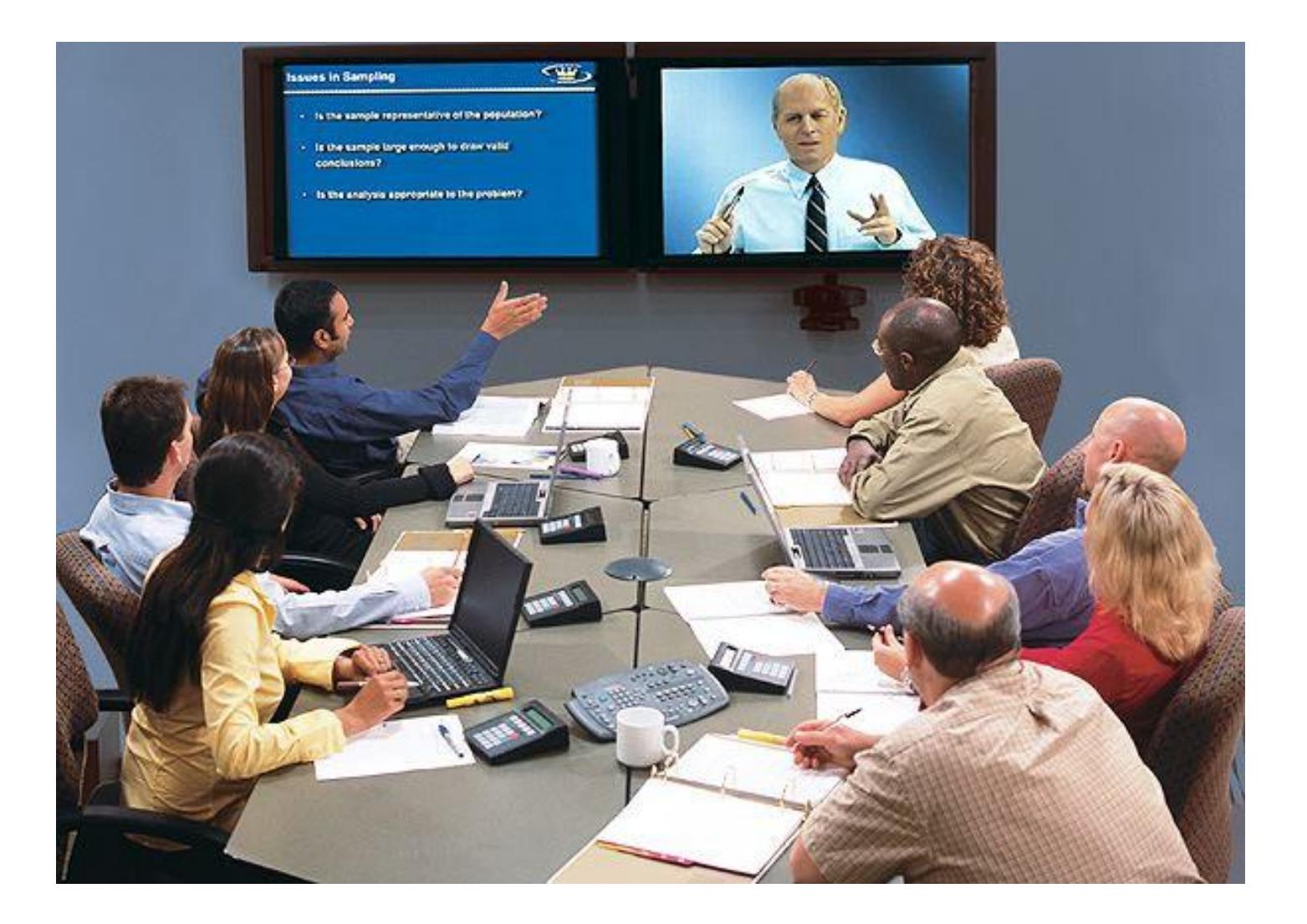

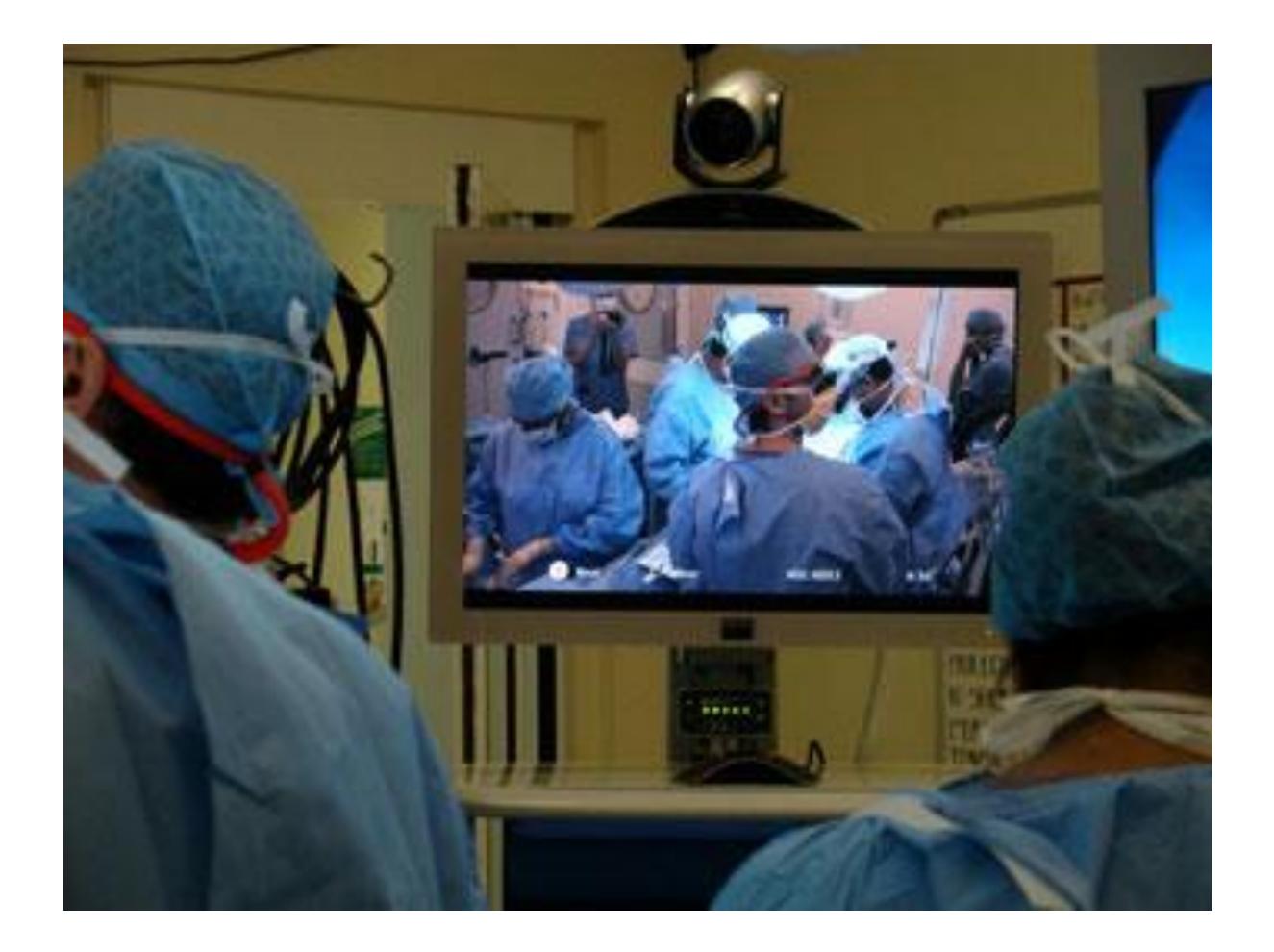

- *Newspaper: perhaps the first mass communication medium, uses text, graphics, and images.*
- *Connection to CS is actually since a short period:*
	- 1945: *Memex* (hypermedia system) from Vannevar Bush
	- 1989: Tim Berners-Lee proposed the World Wide Web (*WWW*)
	- 1990: Hypertext Markup language (*HTML*) was invented
	- 1991: *MPEG-1* was approved
	- ◆ 1992: *JPEG* was approved
	- 1992: *WWW* became publicly available
	- 1994: *Netscape* program was created

## **Multimedia Software Tools**

- *Music sequencing / Digital audio*
	- ◆ Pro Audio, Sound Forge
- *Graphics / Image editing*
	- Adobe Photoshop, Adobe Illustrator
- *Video editing*
	- Adobe premiere
- *Animation*
	- Multimedia API: java3D, DirectX, OpenGL
	- Rendering tools: 3d Studio Max
	- GIF animation packages
- *Multimedia authoring*
	- Macromedia Flash

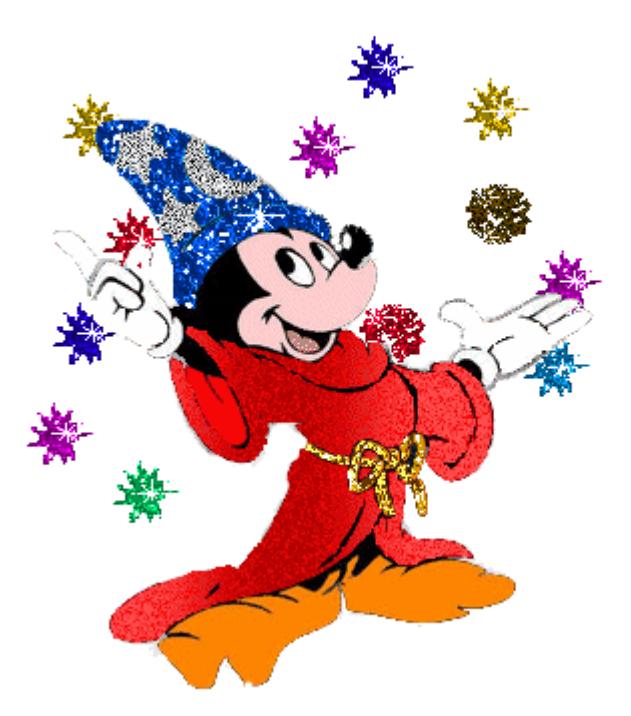

## **Multimedia Software Tools**

- *Music sequencing / Digital audio*
	- ◆ Pro Audio, Sound Forge
- *Graphics / Image editing*
	- Adobe Photoshop, Adobe Illustrator
- *Video editing*
	- *Adobe Premiere*
- *Animation*
	- Multimedia API: java3D, DirectX, OpenGL
	- Rendering tools: 3d Studio Max
	- **GIF animation packages**
- *Multimedia authoring*
	- *Macromedia Flash*

# **Outline**

- *Introduction to the course*
	- General information
	- Syllabus
	- Course arrangment
	- General rules
- *Introduction to multimedia*
	- *Definition*
	- *History*
	- *Software tools*

#### *Introduction to HTML*

### **Definition of HTML**

#### *HTML*

- Hypertext Markup Language
- *Markup Language:*
	- Allow regular text to be marked with special symbols (*tags*) , that tell a program, how to display the text

# <l><b> Hello </b></l>

*Hypertext:*

- Normal text: linear
- Hypertext: not necessary to be linear

#### **Hypertext and Normal Text**

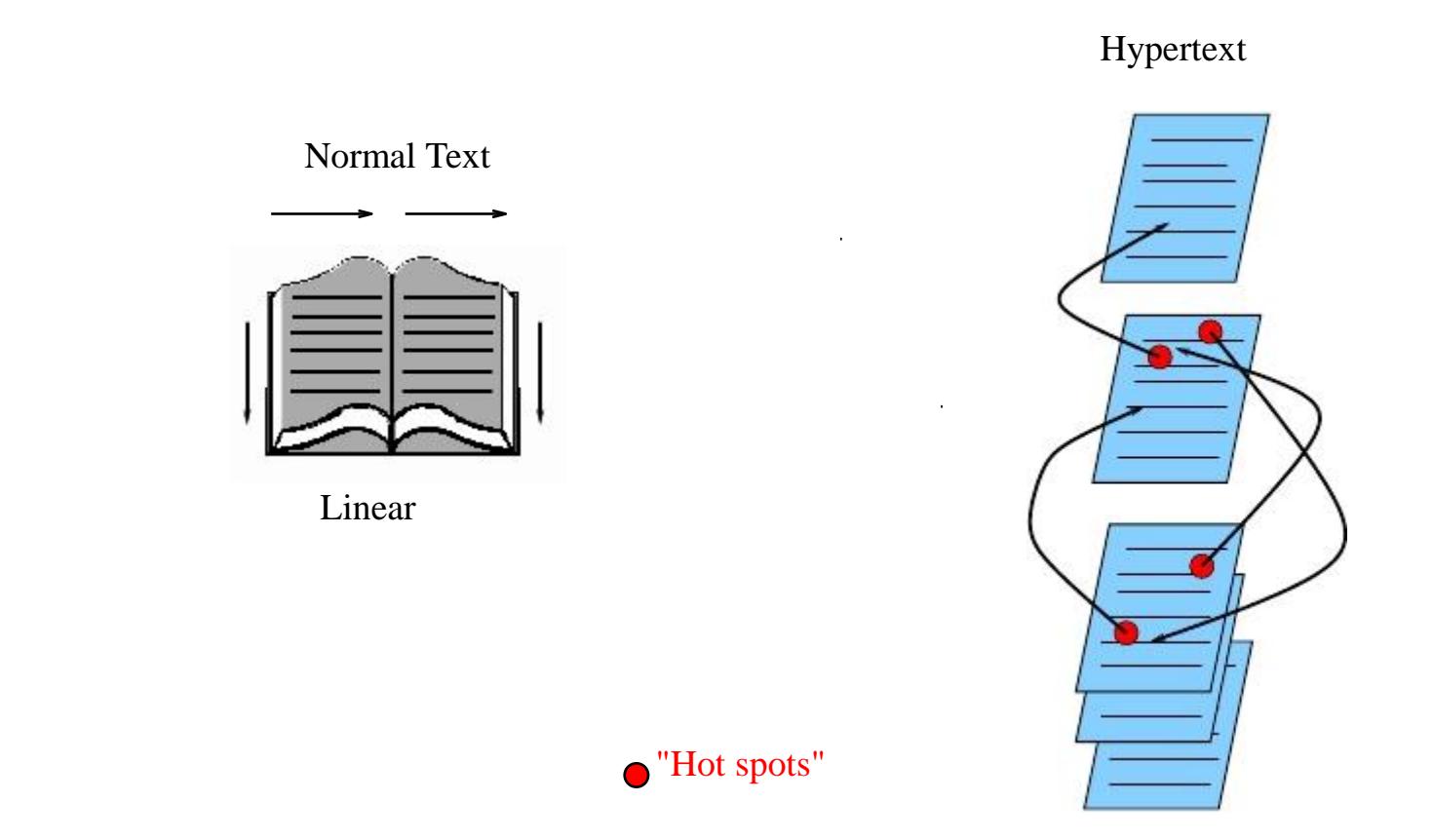

Nonlinear

 *HTML documents are plain‐text files that can be created using any text editor (.htm, .html files)*

- *WYSIWYG (visual) editors*
	- What you see is what you get editors
	- Microsoft FrontPage, Macromedia Dreamweaver

#### **HTML Tag Basics**

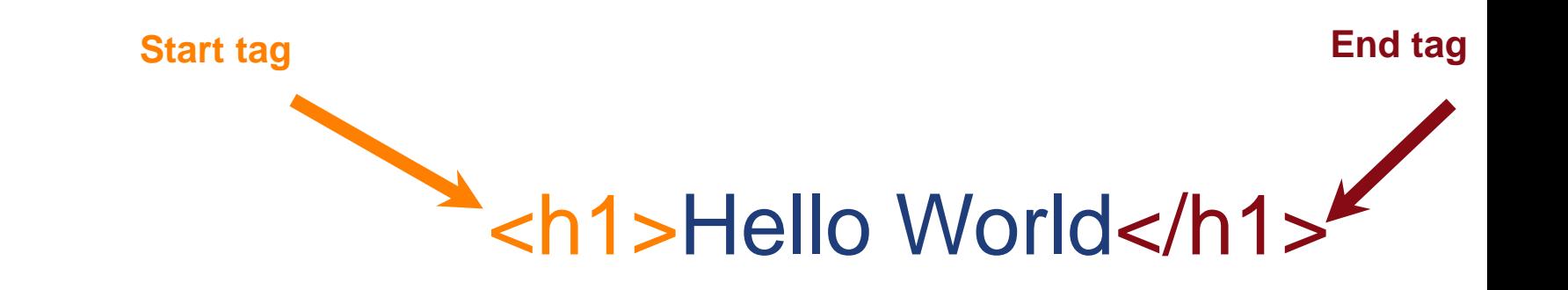

- Tags "mark up" the HTML document.
- Read and interpreted by the browser - but not shown.
- A self closing tag does not need a corresponding end tag.

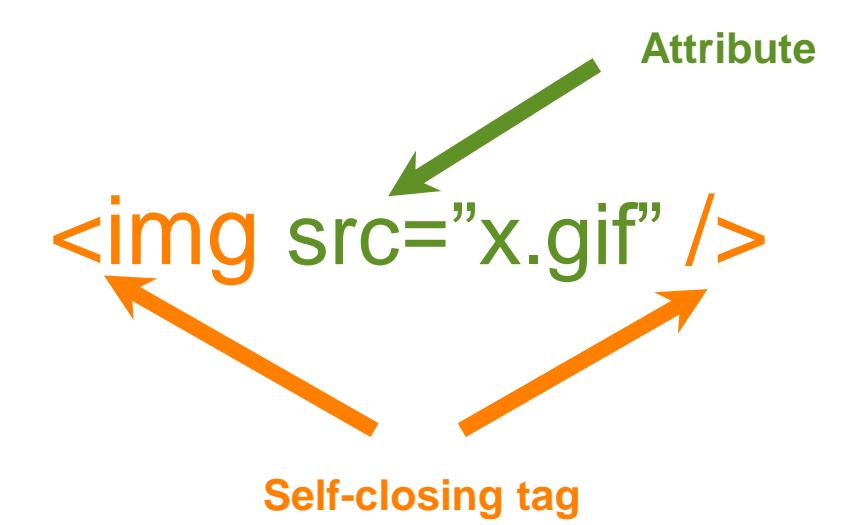

#### **The Basic Outline**

*<html> <head> <!-- Describes and sets up the document --> </head> <body> <!-- The document to be displayed --> </body> </html>*

### **A Simple Page**

```
<html> 
        <head> 
                <title>
                Learning the Google App Engine
                \langletitle\rangle</head> 
        <body> 
                <h1>Google App Engine: About</h1>
                 <img src="appengine.jpg" 
                style="float:right" />
                \langle p \rangleWelcome to the site dedicated..
                \langle/p>
        </body>
</html>
```
## **A Simple Page**

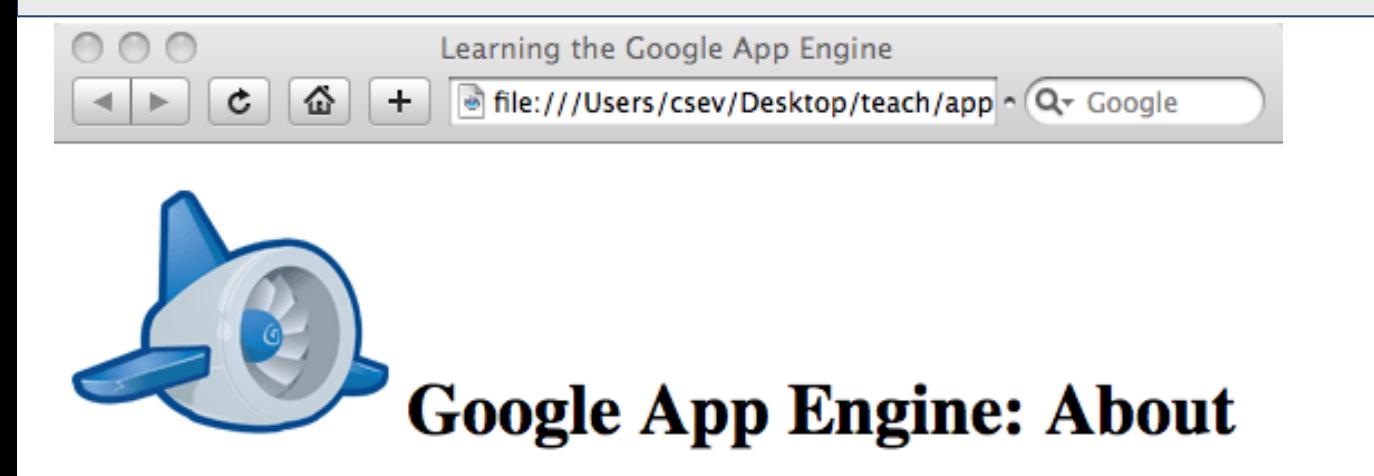

Welcome to the site dedicated to learning the Google Application Engine. We hope you find www.appenginelearn.com useful.

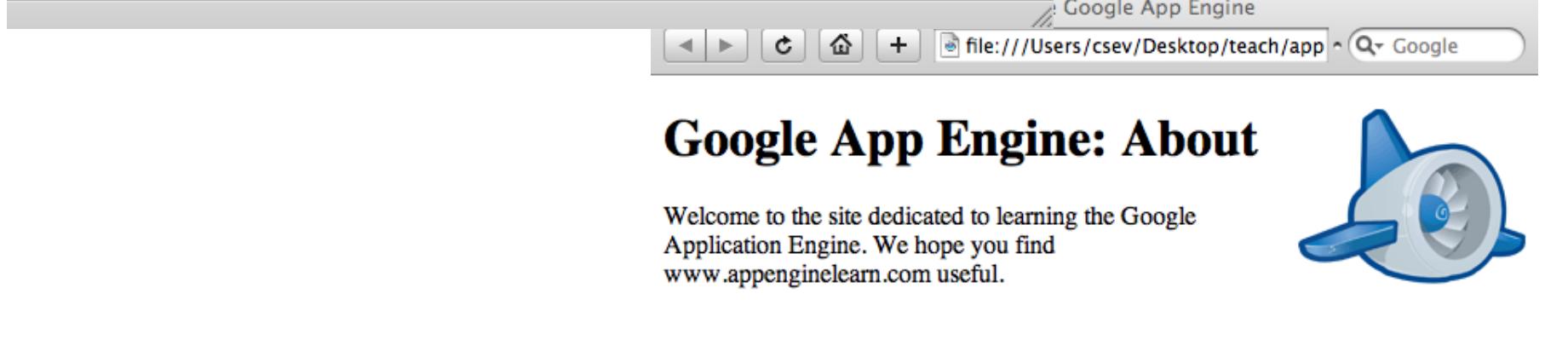

### **Validating HTML**

- *To validate a web page, you can use the online validator*
- *Paste, or upload the HTML or use a URL*
- *http://validator.w3.org*
- *For more information, please check the tutorial and follow the lab*
	- http://www.w3schools.com/html/default.asp

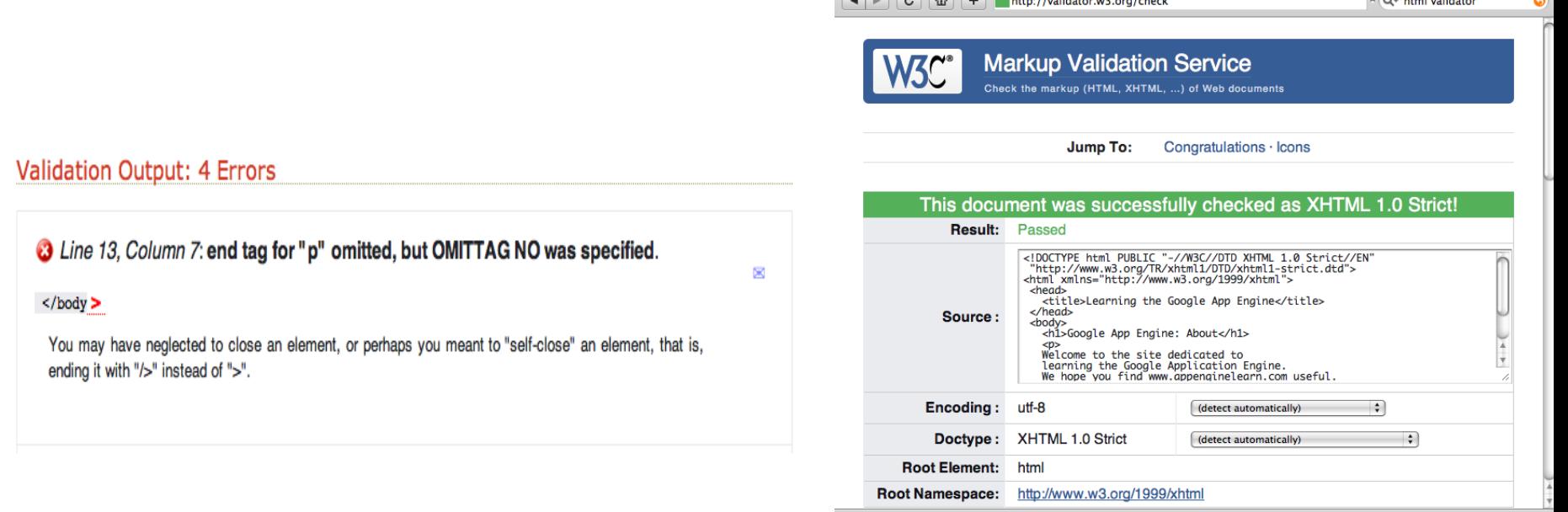

[Valid] Markup Validation of upload://Form Submission - W3C Markup Validator

# **Summary**

- *Introduction to the course*
	- Again, don't forget the deadline rule
- *Introduction to multimedia*
- *Introduction to HTML*
- *Reference reading: Chapter 1*